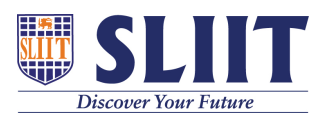

[Knowledgebase](https://support.sliit.lk/kb) > [General](https://support.sliit.lk/kb/general) > [What is Eduscope ?](https://support.sliit.lk/kb/articles/what-is-eduscope)

What is Eduscope ?

Academic Affairs (Registry) - 2021-05-28 - [General](https://support.sliit.lk/kb/general)

## **Eduscope**

Eduscope is where the registered students can access their recorded lectures online.

Go to<https://lecturecapture.sliit.lk/>

- Username: it20500050@my.sliit.lk (Student Email ID)
- Password: Computer (Domain) / O365 password

## **Password Reset**

Visit [https://study.sliit.lk](https://study.sliit.lk/) and select tab "**O365 Email/Domain Password Reset**" to reset your password.